# **Tutorial Videos**

# **ViziApps App Creation Studio Overview**

See how ViziApps lets you create mobile business apps online for a fraction of the time and cost of custom engineering. And all with no coding.

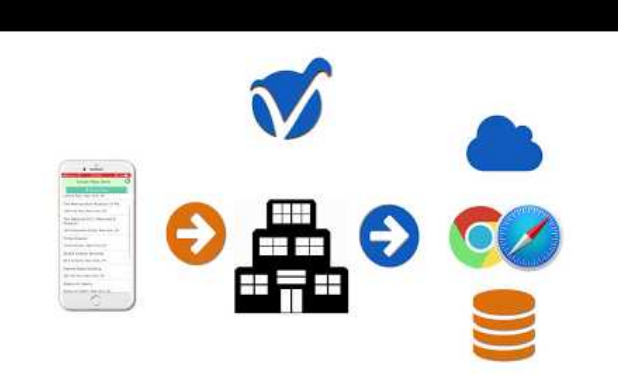

# **Taking Photos**

Learn how to use the native mobile app Photo Taking action.

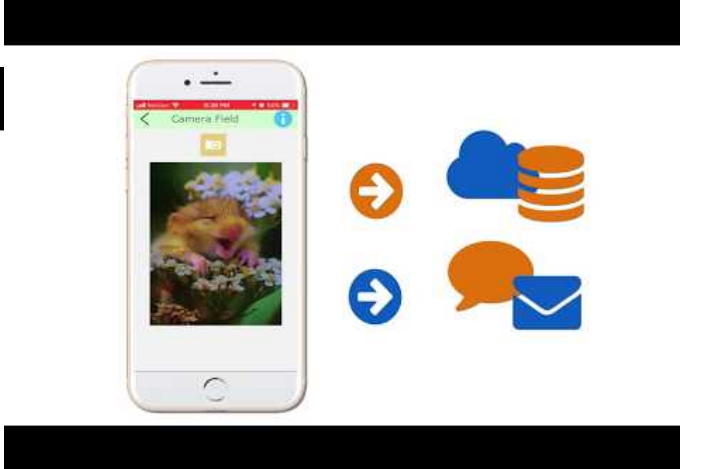

# **App Navigation**

# **ViziApps Quick Start**

Learn how an app designed with ViziApps can go from template design to running app in about a minute.

Create mobile app navigation across pages using either the navigation bar or sliding menu panel.

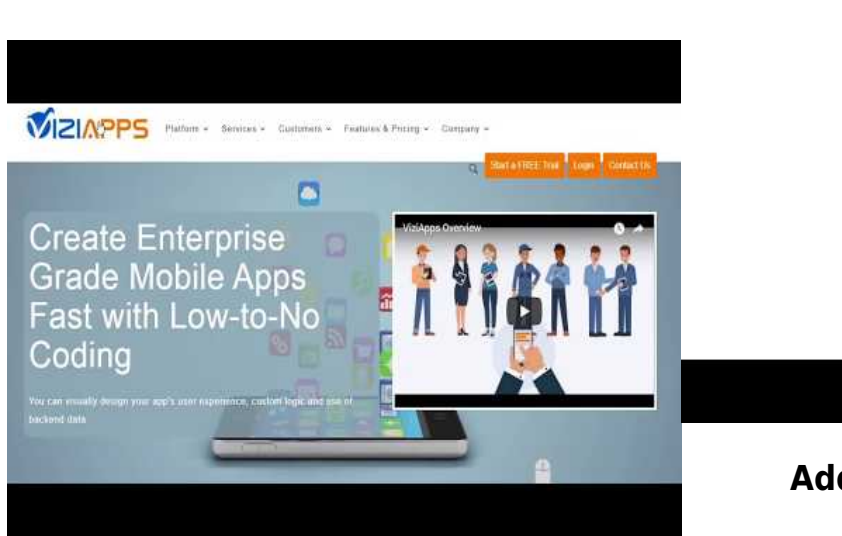

**Adding Charts and Graphs**

 $0.00$ 

Easily create charts and graphs in your mobile app.

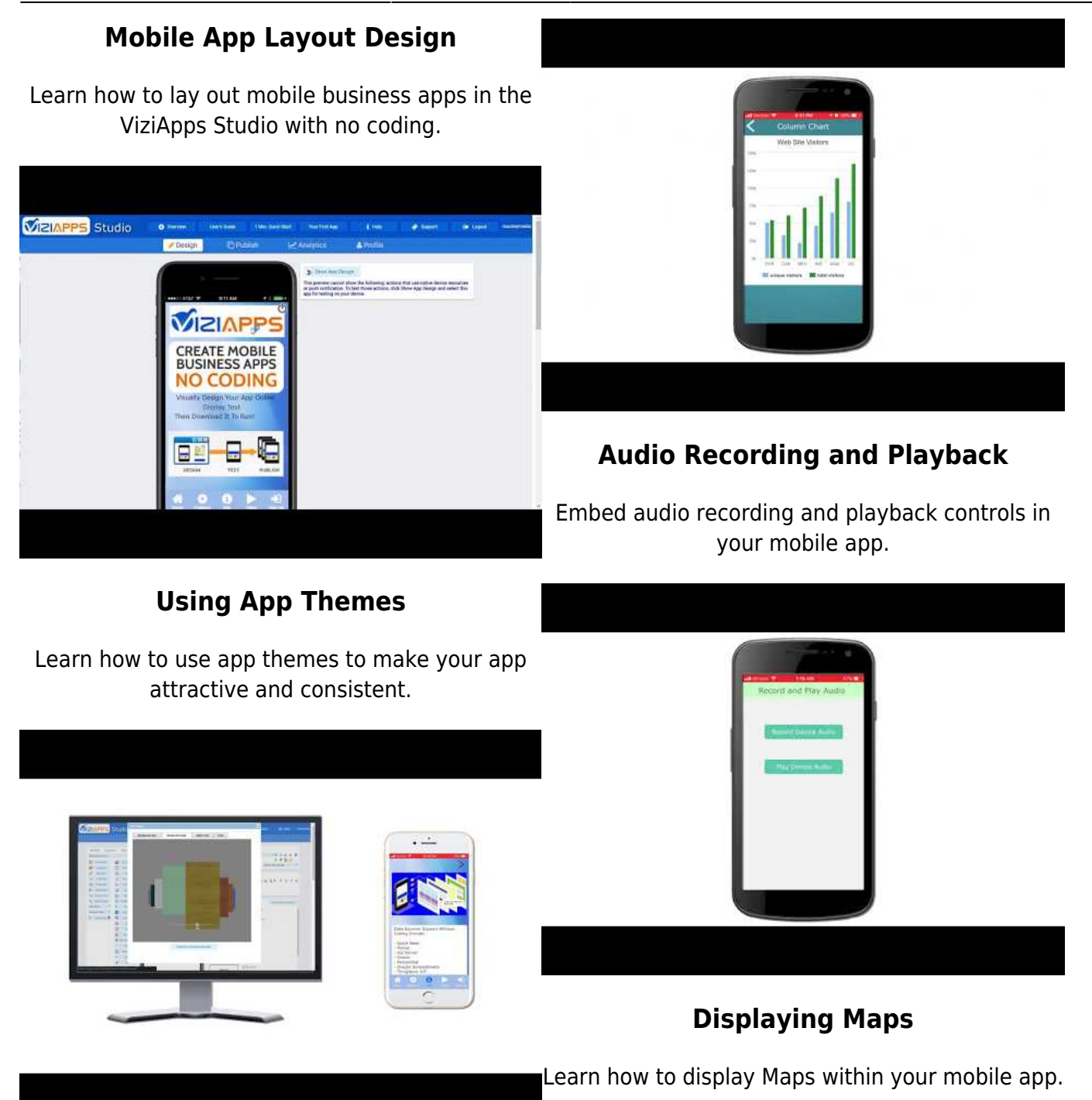

#### **Form and Button Fields**

Learn about creating the most common field types, including buttons and forms.

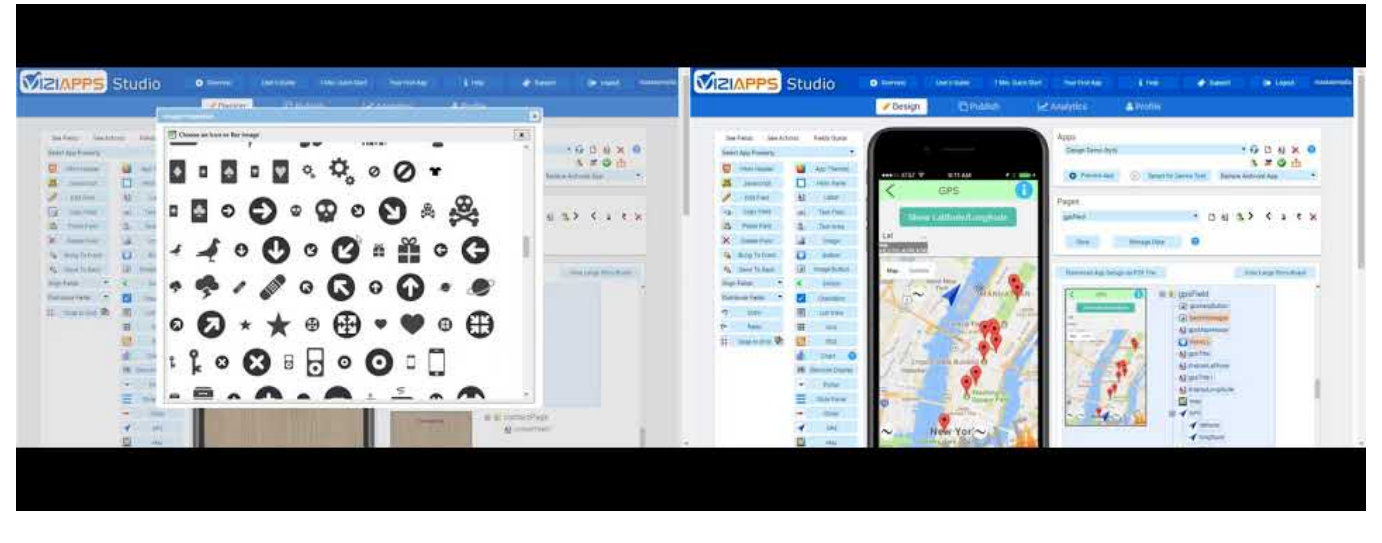

#### **Alerts, Popups and Hidden fields**

#### **Accessing Oracle Cloud**

Learn how to design Alerts, Popups and Hidden Tutorial on accessing mobile app data with Oracle fields your mobile app. Cloud.

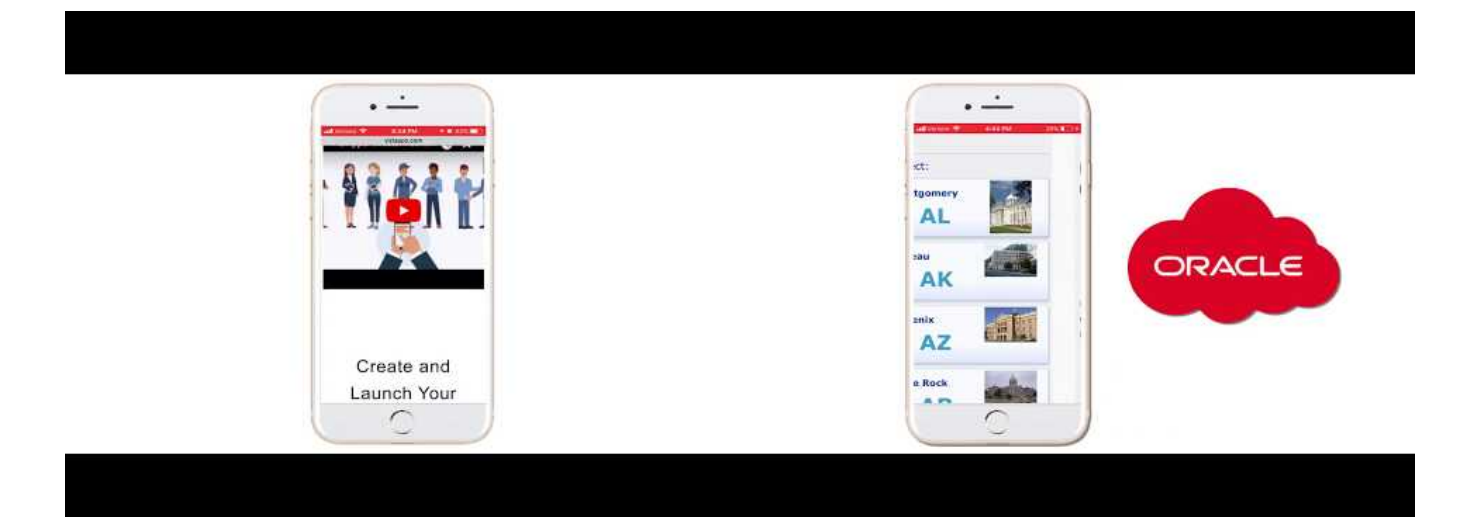

#### **Designing List Views and Grids**

#### **Accessing Google Sheets**

Learn how to use the List Views and Grid tools.

Tutorial on accessing data from Google Sheets.

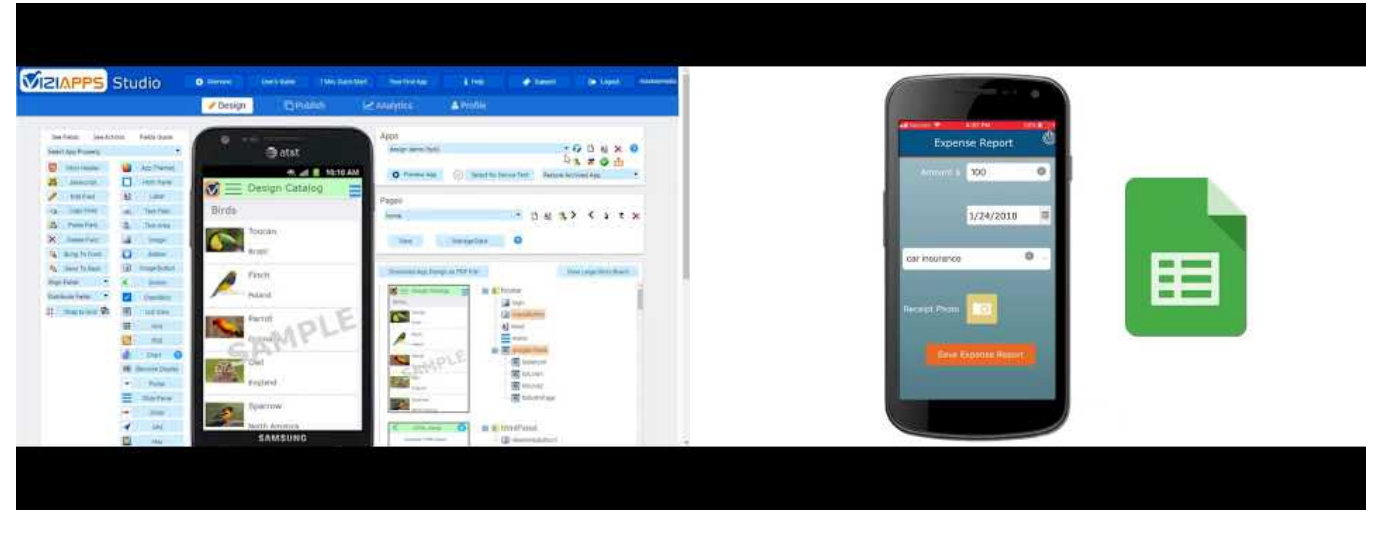

#### **Actions, Photos and Scanning**

Learn about mobile Actions, including taking photos and scanning signatures and barcodes.

#### **Adding Javascript to your Mobile App**

Tutorial on customizing your mobile app with Javascript.

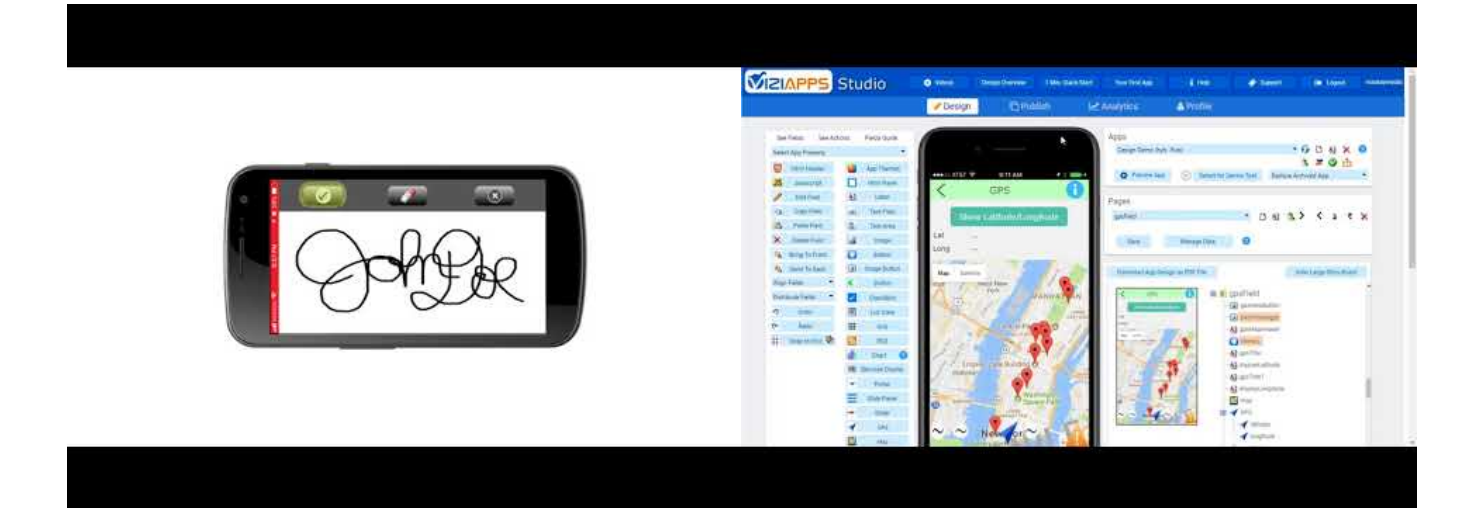

#### **Accessing Data from SQL**

Learn how to access data from a SQL database and use it in your mobile app

#### **Publishing Your Mobile App**

Tutorial on publishing your mobile app for downloading by users.

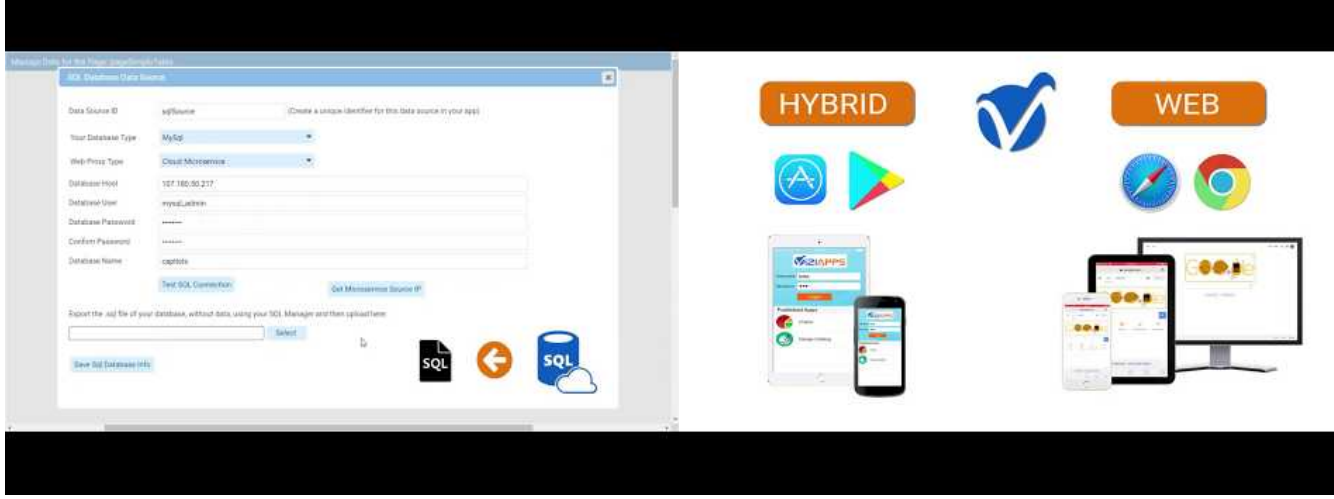

# **Integrating with Quickbase**

Learn how to integrate data from Quickbase directly into your mobile app.

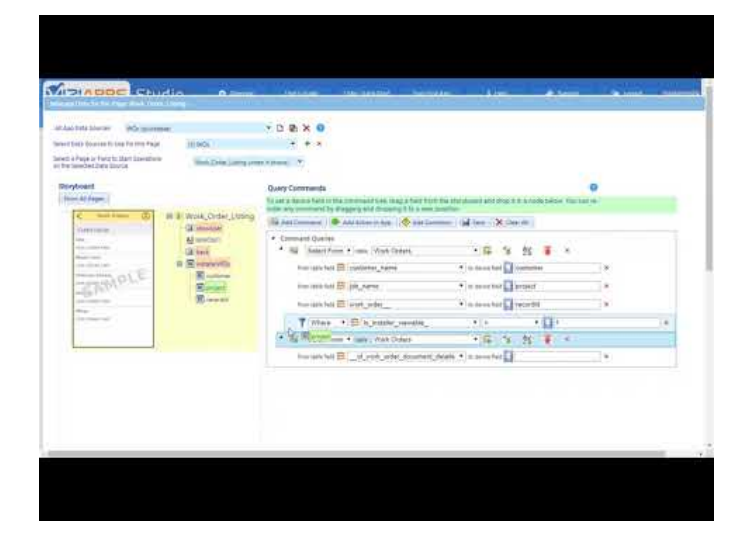

# **Running While Offline**

Learn how to set up "Offline operation" for your mobile app.

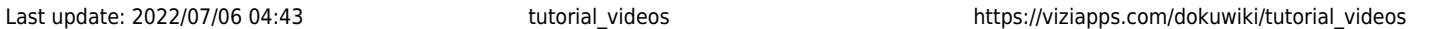

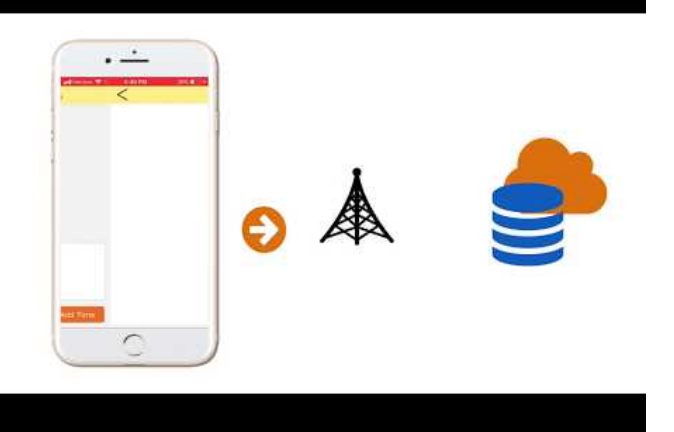

From: <https://viziapps.com/dokuwiki/>- **ViziApps Help Wiki**

Permanent link: **[https://viziapps.com/dokuwiki/tutorial\\_videos](https://viziapps.com/dokuwiki/tutorial_videos)**

Last update: **2022/07/06 04:43**

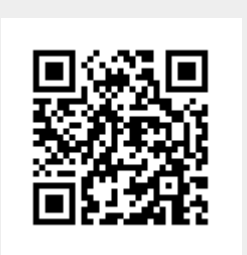